## SAP ABAP table /BEV3/CHCTKREISK {Customizing Area/Range ID}

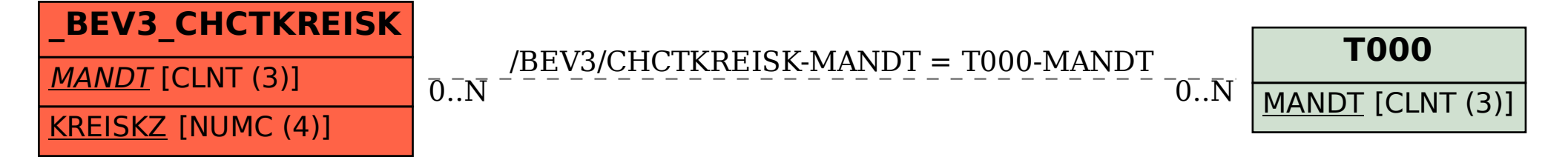